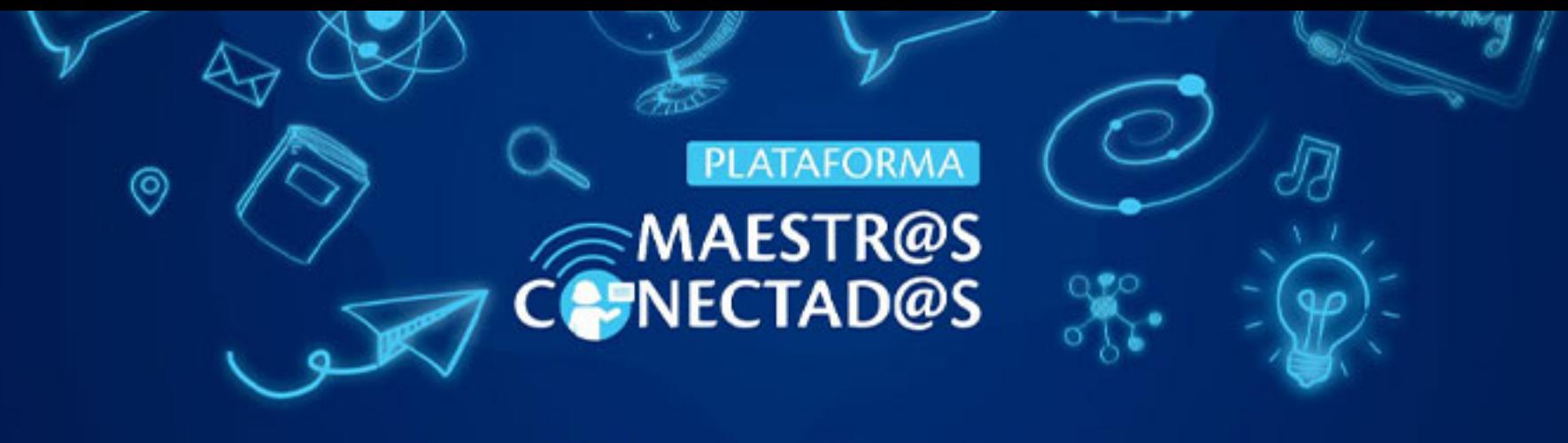

## **CERTIFICADO**

Otorgado a:

Hugo Medina

3407422 con documento de identidad:

Por haber participado y aprobado satisfactoriamente el curso virtual:

Aprende a editar videos con CapCut

10 HORAS ACADÉMICAS CON VALOR DE

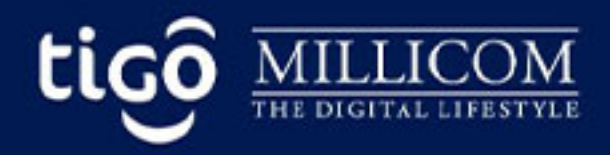

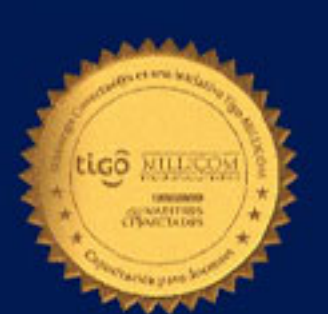

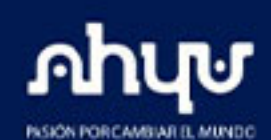